## **Interlibrary Borrowing (ILB)**

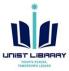

- ✓ Request materials not owned by UNIST Library
- √ Free of charge (It is paid by the library's budget)
- ✓ Restriction on the use of ILB if you don't use at least 3 times or more per year
- √ Takes 3-5 business days

## How to? 1. Library homepage (library.unist.ac.kr)

1. UNIST Library
Homepage > Sign in

Today's Reader,
Tornorow's leader
Today's Reader,
Tornorow's Leader
Town to Write a Research Paper
Today's Reader,
Town to Write a Research Paper
Today's Reader,
Town to Write a Research Paper
Today's Reader,
Town to Write a Research Paper
Today's Reader,
Town to Write a Research Paper
Today's Reader,
Town to Write a Research Paper
Today's Reader,
Town to Write a Research Paper
Today's Reader,
Town to Write a Research Paper
Today's Reader,
Town to Write a Research Paper
Today's Reader,
Town to Write a Research Paper
Today's Reader,
Town to Write a Research Paper
Today's Reader,
Town to Write a Research Paper
Today's Reader,
Town to Write a Research Paper
Today's Reader,
Town to Write a Research Paper
Today's Reader,
Town to Write a Research Paper
Today's Reader,
Town to Write a Research Paper
Today's Reader,
Town to Write a Research Paper
Today's Reader,
Town to Write a Research Paper
Today's Reader,
Town to Write a Research Paper
Today's Reader,
Town to Write a Research Paper
Today's Reader,
Town to Write a Research Paper
Today's Reader,
Town to Write a Research Paper
Today's Reader,
Town to Write a Research Paper
Today to Write a Research Paper
Today to Write a Research Paper
Today to Write a Research Paper
Today to Write a Research Paper
Today to Write a Research Paper
Today to Write a Research Paper
Today to Write a Research Paper
Today to Write a Research Paper
Today to Write a Research Paper
Today to Write a Research Paper
Today to Write a Research Paper
Today to Write a Research Paper
Today to Write a Research Paper
Today to Write a Research Paper
Today to Write a Research Paper
Today to Write a Research Paper
Today to Write a Research Paper
Today to Write a Research Paper
Today to Write a Research Paper
Today to Write a Research Paper
Today to Write a Research Paper
Today to Write a Research Paper
Today to Write a Research Paper
Today to Write a Research Paper
Today to Write a Research Paper
Today to Write a Research Paper
Today to Write a Research Paper
Today to Wri

2. FACILITIES · REQUESTS >
Making Requests >
Interlibrary Borrowing

BESEARCH SUPPORTS |

FACILITIES · REQUESTS >
Borrowing & More
Facilities |
- Seats Availability |
- Group Study Room |
- Print Copy Scan PC |
- Lockers |
Making Requests |
- Interlibrary Borrowing |
- Documnet Delivery Service |
- Purchase Request |
Delivery Service for IUCC

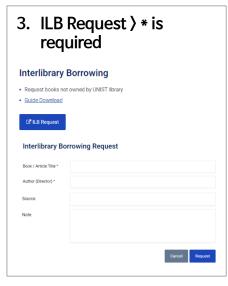

## How to? 2. RISS (www.riss.kr)

1. Search at RISS 〉 단행본 〉 '복사/대출 신청'

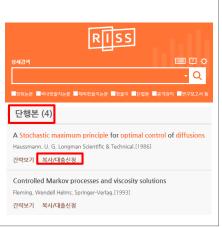

2. Sign in 〉 02 도서대출신 청 〉 '신청'

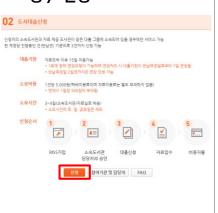

3. Check the information > Choose providers > '신청'

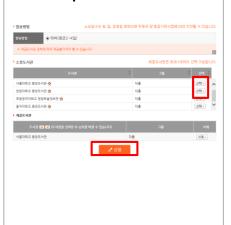

✓ Please type your student/staff ID number when you register RISS.

## **Questions?**

√ Heo, Eun-joeng (217-1415, hej5555@unist.ac.kr)